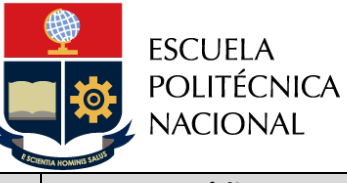

Gestión de Admisión y Movilidad | EPN-GD-MSP-02-02-PRD-02 | 1 | 22

**Subproceso Es Código Versión Páginas**

# *PROCEDIMIENTO*

## *"ADMISIÓN A LAS CARRERAS DE TERCER NIVEL DE LA ESCUELA POLITÉCNICA NACIONAL"*

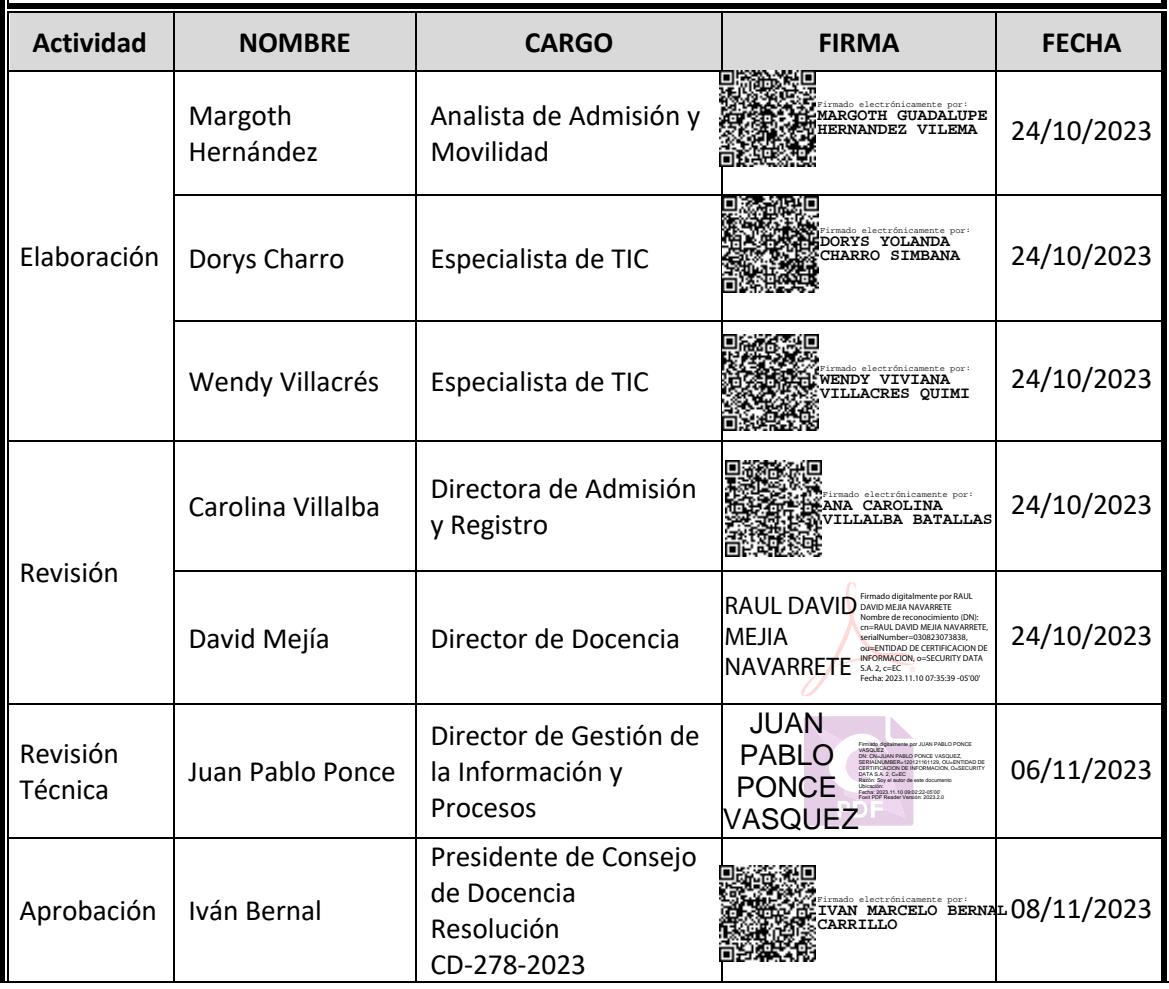

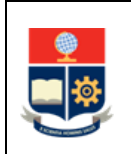

## **CONTROL E HISTORIAL DE CAMBIOS**

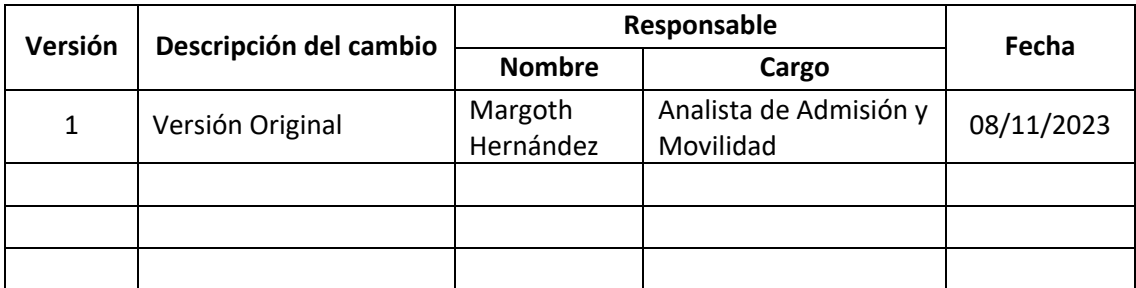

*Nota: Revisar versiones actualizadas en Repositorio Institucional de la EPN.*

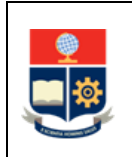

## **Contenido**

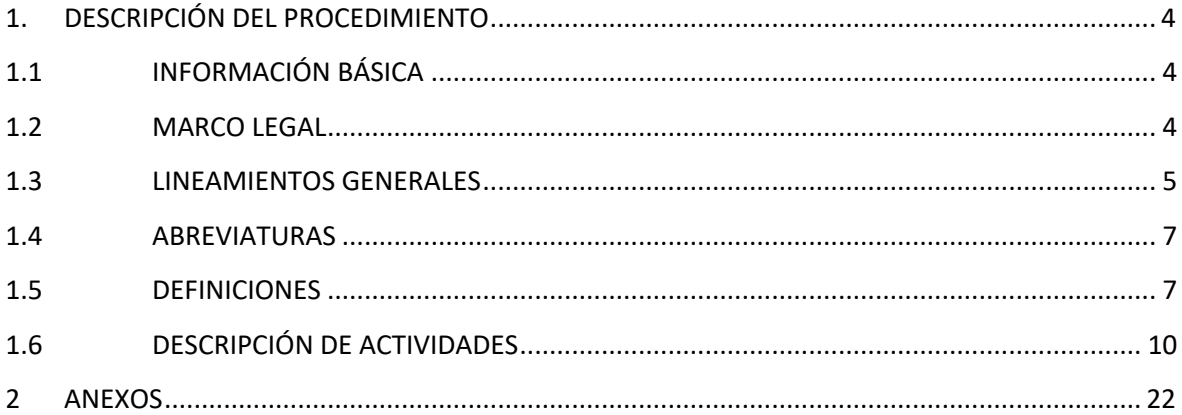

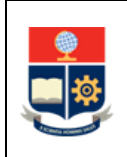

## <span id="page-3-0"></span>**1. DESCRIPCIÓN DEL PROCEDIMIENTO**

## <span id="page-3-1"></span>**1.1 INFORMACIÓN BÁSICA**

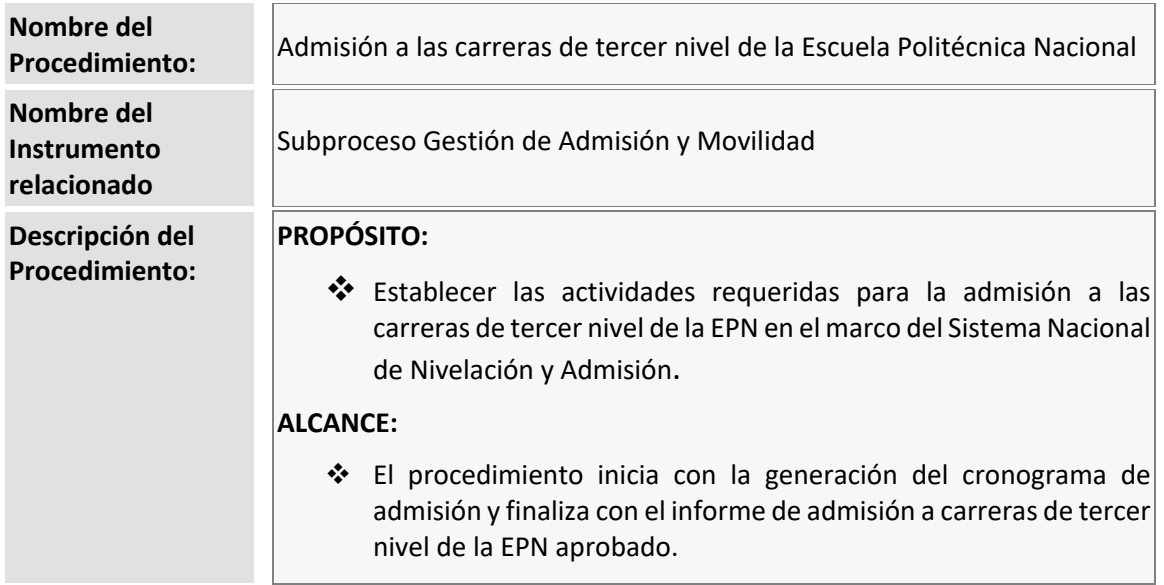

## <span id="page-3-2"></span>**1.2 MARCO LEGAL**

#### • **CONSTITUCIÓN DE LA REPÚBLICA DEL ECUADOR:**

- o Art. 4
- o Art. 41
- o Art. 46
- o Art. 48
- o Art. 426
- o Art. 450
- o Art. 451
- o Art. 455
- o Art. 456

#### • **LEY ORGÁNICA DE EDUCACIÓN SUPERIOR:**

- o Art. 4
- o Art. 5
- o Art. 41
- o Art. 42
- o Art. 47
- o Art. 48
- o Art. 71
- o Art. 72

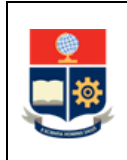

- o Art. 74
- o Art. 75
- o Art. 76
- o Art. 80
- o Art. 81
- o Art. 82
- o Art. 482
- o Art. 483

• **REGLAMENTO A LA LEY ORGÁNICA DE EDUCACIÓN SUPERIOR:**

- o Art. 19
- o Disposición General Octava
- **REGLAMENTO PARA GARANTIZAR EL CUMPLIMIENTO DE LA GRATUIDAD A LA EDUCACIÓN SUPERIOR:**
	- o Art. 5
	- o Art. 10
	- o Disposición General Cuarta
	- o Disposición General Quinta
- **REGLAMENTO DE RÉGIMEN ACADÉMICO DEL CONSEJO DE EDUCACIÓN SUPERIOR:**
	- o Art. 43
- **REGLAMENTO DEL SISTEMA NACIONAL DE NIVELACIÓN Y ADMISIÓN**
- **REGLAMENTO DE RÉGIMEN ACADÉMICO DE LA ESCUELA POLITÉCNICA NACIONAL:**
	- o Art. 43
	- o Art. 44

#### **Nota Importante:**

Lo que no se encuentre previsto en este instrumento, se regirá a la normativa legal vigente.

#### <span id="page-4-0"></span>**1.3 LINEAMIENTOS GENERALES**

- El procedimiento para admisión a las carreras de tercer nivel debe considerar las directrices emitidas por el Consejo de Docencia para su ejecución.
- La CAA es la responsable de la custodia de la evaluación en sus diferentes etapas desde la construcción, distribución y aplicación.
- Con la finalidad de reducir los inconvenientes en la vigilancia de la realización de la evaluación por parte de los aspirantes se propenderá a que la aplicación de estos sea de manera presencial en aulas EPN, en plataforma virtual, previa coordinación con la DGIP.

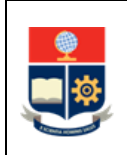

- La metodología de evaluación desarrollada por la CAA debe incluir, al menos, los siguientes elementos:
	- o Tipo de evaluación: General o por campo de conocimiento, o por carrera o por curso de nivelación
	- o Áreas de conocimiento que serán evaluadas, con la respectiva guía de estudio
	- o Priorización de contenidos
	- o Modalidad de aplicación: plataforma virtual u hojas de respuestas de lector óptico
	- o Características de la evaluación:
		- § Número de preguntas
		- Tiempo de duración
		- § Adaptaciones para personas con necesidades educativas especiales asociadas o no a la discapacidad
	- o Mecanismo de construcción de la evaluación
	- o Obligaciones de los aspirantes
	- o Prohibiciones y definiciones de actos de deshonestidad académica
	- o Mecanismos de Apelación
	- o Instructivo para la evaluación para aspirantes
	- o Instructivo para docentes aplicadores
	- o Plan de reprogramación por caso fortuito o fuerza mayor
	- o La regla de calificación
	- o Protocolo que implementaran para custodiar la información de la evaluación
	- o Cronograma de aplicación que al menos señale:
		- § Días requeridos para la aplicación
		- § Número de aulas planificadas
		- § Número de sesiones planificadas
		- § Número de docentes aplicadores planificados
- El ciudadano que desea acceder a la EPN no debe registrar impedimento académico previo como los siguientes:
	- o Segunda o tercera matrícula reprobada en las asignaturas del curso de nivelación vinculado a la carrera de preferencia previa, y, que sean objeto de homologación en el curso de nivelación para la carrera en la que solicita acceso.
	- o Segunda o tercera matrícula reprobada en las asignaturas de una determinada carrera y que sean objeto de homologación en la carrera en la que solicita acceso.
	- o Registrar retiro definitivo en el curso de nivelación de la carrera a la que solicita acceso.
	- o Registrar cupo inactivo en la carrera a la que solicita acceso.
- En caso de existir apelaciones a la etapa de evaluación, las mismas se recibirán únicamente a través del enlace que la CAA defina para el efecto.

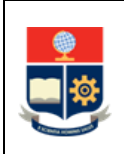

### <span id="page-6-0"></span>**1.4 ABREVIATURAS**

- **CAA:** Comisión Académica de Admisión
- **DA:** Dirección Administrativa
- **DAR:** Dirección de Admisión y Registro
- **DBP:** Dirección de Bienestar Politécnico
- **DD:** Dirección de Docencia
- **DFB:** Departamento de Formación Básica
- **DGIP:** Dirección de Gestión de la Información y Procesos
- **DINARP:** Dirección Nacional de Registros Públicos
- **DIRCOM:** Dirección de Comunicación
- **DRI:** Dirección Relaciones Institucionales
- **EPN:** Escuela Politécnica Nacional
- **PAA:** Políticas de Acción Afirmativa
- **PC:** Política de Cuotas
- **SAI:** Sistema Académico Institucional
- **SENESCYT:** Secretaría de Educación Superior, Ciencia, Tecnología e Innovación
- **SNNA:** Sistema Nacional de Nivelación y Admisión
- **UA:** Unidad Académica
- **VD:** Vicerrectorado de Docencia

#### <span id="page-6-1"></span>**1.5 DEFINICIONES**

- **Aceptación.-** Es la voluntad expresada por los aspirantes para aceptar el cupo asignado en una de las carreras de la EPN.
- **Admisión.-** Actividades definidas por la EPN para el acceso a las carreras de tercer nivel que oferta la institución para cada período académico.
- **Asignación.-** Actividad que define los postulantes que obtienen un cupo para acceder a las carreras ofertadas por la Escuela Politécnica Nacional en el período correspondiente.

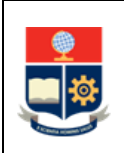

- **Aspirante.-** Ciudadano que realiza el registro nacional para la admisión en la plataforma de SENESCYT y registra la inscripción y postulación en el SAI.
- **Aspirante evaluado.–** Aspirante que rinde la evaluación del período correspondiente.
- **Aula**.- Aula o laboratorio físico asignado para la aplicación de la evaluación.
- **Ciudadano.-** Persona que tiene el interés de acceder a la EPN que se encuentra registrado en la SENESCYT.
- **Consolidado del Estado de los Aspirantes.-** Es la matriz a través del cual la EPN remite a la SENESCYT el listado de postulantes con el indicador de si obtuvieron o no un cupo en una determinada carrera, en el período de admisión en curso.
- **Credenciales de autenticación.-** Códigos alfanuméricos que conforman el usuario y contraseña a través del cual se faculta el acceso al SAI.
- **Cupo activo.-** Estado del cupo en el que el estudiante podrá retomar o continuar sus estudios en la misma carrera.
- **Cupo inactivo.-** Estado del cupo en el que el estudiante no podrá retomar o continuar sus estudios en la misma carrera.
- **Deshonestidad académica.-** Son los actos individuales o colectivos, que buscan un beneficio académico a través de un comportamiento intencional contraviniendo las normas internas de la EPN.
- **Equidad.-** Consiste en garantizar las mismas oportunidades de acceso a las carreras de tercer nivel de la EPN, a los aspirantes de los diferentes grupos.
- **Estado académico.-** Es la situación académica constante en el SAI, que se reporta a la SENESCYT del aspirante que tiene historial previo en la EPN.
- **Evaluación**.- Es el instrumento definido por la CAA, a través del cual se realiza la valoración de conocimientos y capacidades de los aspirantes para la admisión del período correspondiente.
- **Grupo de Política de Acción Afirmativa.-** Aspirantes que cumplen los criterios establecidos en la normativa para las políticas de acción afirmativa temporales determinadas y remitidas por la SENESCYT.
- **Grupo de Política de Cuotas.-** Aspirantes que cumplen los criterios determinados por el Consejo de Docencia para la asignación de cupos en el marco de la política de cuotas.
- **Igualdad de oportunidades.-** Consiste en garantizar a todos los aspirantes las mismas posibilidades en el acceso, sin discriminación de género, credo, orientación sexual, etnia, cultura, preferencia política, condición socioeconómica, de movilidad o discapacidad.

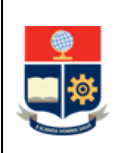

- **Inscripción.-** Acción que realiza el ciudadano registrado en la SENESCYT, que no tiene impedimento académico previo en la EPN para notificar su interés de acceder a las carreras de tercer nivel de la EPN ofertadas para el período en curso.
- **Libertad de elección de carrera**.- Derecho que tiene cada aspirante a elegir la carrera en la que desea efectuar su formación académica; y, a la que postulará en función y ejercicio de su definición.
- **Mérito.-** Consiste en garantizar las mismas oportunidades de acceso, reconociendo los puntajes de postulación obtenidos por los aspirantes de las mismas características.
- **Personas con discapacidad.-** Aspirantes reportados por la SENESCYT con discapacidad de al menos el 30%, debidamente calificada por el Ministerio de Salud.
- **Plataforma institucional.-** Herramienta informática a través de la cual se realiza la aplicación virtual de la evaluación para la admisión.
- **Políticas de Acción Afirmativa.-** Medidas temporales establecidas por la SENESCYT.
- **Postulación.-** Es la voluntad expresada por el aspirante, a través del cual realiza la elección de la carrera de su interés en la EPN, de conformidad con la oferta académica disponible.
- **Postulante.-** Aspirante evaluado que se encuentra habilitado para la fase de asignación de cupo.
- **Puntaje de cohorte.-** Corresponde a la nota mínima con la que se cierra la asignación de cupos por carrera en cada periodo de admisión.
- **Puntaje de evaluación.-** Corresponde a la nota obtenida en la evaluación.
- **Puntaje de postulación.-** Corresponde al puntaje con el que participará el postulante en la etapa de asignación por carrera en cada periodo de admisión.
- **SENESCYT.-** Secretaría de Educación Superior, Ciencia, Tecnología e Innovación, en calidad de órgano rector de la política pública de educación superior.
- **Sesión.-** Corresponde al día, hora y aula asignado a cada aspirante para la toma de la evaluación definida por la EPN en cada período académico.
- **Suspensión.-** Acto a través del cual el docente aplicador responsable de la sesión interrumpe el desarrollo de la evaluación por presunción del cometimiento de actos de deshonestidad académica.
- **Unidades Académicas. -** Para la aplicación de este procedimiento se refiere a los Decanos y Director de la ESFOT.

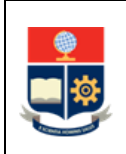

## <span id="page-9-0"></span>**1.6 DESCRIPCIÓN DE ACTIVIDADES**

#### **FASE: PLANIFICACIÓN DE LA ADMISIÓN**

- **1. Solicitar la elaboración de la evaluación para la admisión** La DAR mediante memorando solicita al presidente de la CAA la definición metodológica de la evaluación.
- **2. Desarrollar y remitir la metodología de evaluación**  La CAA desarrolla y remite al VD la metodología de evaluación, para la aprobación por parte del Consejo de Docencia.
- **3. Gestionar la aprobación de la metodología de evaluación**

El VD gestiona la aprobación de la metodología de evaluación definida por el CAA por parte del Consejo de Docencia.

#### **4. Revisar y aprobar la metodología de evaluación**

El Consejo de Docencia, en sesión del pleno, revisa y aprueba metodología de evaluación.

#### **5. Generar y remitir propuesta de cronograma de admisión**

La DAR elabora la propuesta de cronograma de admisión, con base en las disposiciones que establezca la SENESCYT, así como el Consejo Politécnico, el Consejo de Docencia, el Rector y el Vicerrector de Docencia, para tal efecto y remite a través de correo electrónico a la DD la propuesta.

#### **6. Gestionar la aprobación de la propuesta de cronograma de admisión**

La DD gestiona en el Consejo de Docencia la aprobación del cronograma de admisión.

#### **7. Revisar y aprobar el cronograma de admisión**

El Consejo de Docencia, en sesión del pleno, revisa y aprueba el cronograma de admisión a las carreras de tercer nivel de la EPN.

#### **8. Notificar el cronograma de admisión**

El VD mediante memorando notifica el cronograma de admisión a los integrantes de la CAA, la DAR, la DD, la DBP, la DGIP, la DA, la DIRCOM y dispone el apoyo de todas las unidades administrativas y académicas que conforman la comunidad politécnica para el cumplimiento de este.

#### **9. Preparar y custodiar la evaluación**

La CAA en aplicación a la metodología aprobada por Consejo de Docencia prepara y custodia la evaluación en cumplimiento al cronograma de admisión.

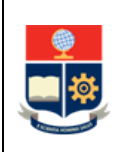

#### **10. Solicitar información para determinación de oferta de cupos**

La DAR solicita a las unidades académicas la capacidad instalada para recibir y sostener estudiantes en cada carrera, para lo cual, la unidad académica debe analizar al menos los siguientes criterios: disponibilidad de aulas, laboratorios, docentes y plataformas tecnológicas.

#### **11. Entregar información de capacidad instalada**

Las unidades académicas remiten la información del número de estudiantes por carrera que pueden recibir en un período posterior al del período de admisión en curso.

Para las carreras de tecnología superior en modalidad dual, el Director de la ESFOT deberá considerar la disponibilidad de plazas que otorguen las entidades receptoras formadoras a través de los convenios específicos suscritos para el efecto, que reporte el Director de Relaciones Institucionales.

#### **12. Consolidar información para análisis**

La DAR consolida la información remitida de las unidades académicas, así como la información necesaria para aplicar los criterios para determinar la oferta de cupos.

#### **13. Generar la propuesta de oferta de cupos**

La DAR aplica los criterios para la determinación de la oferta de cupos y genera la propuesta integral de cupos ofertados por carrera para la revisión de las Unidades Académicas, el DFB y el VD.

#### **14. Revisar la propuesta de oferta de cupos**

La DAR en reunión con cada unidad académica revisa la propuesta y consolida las observaciones, en caso de existir.

La DAR en reunión con el DFB presenta el resultado de la revisión efectuada con todas las unidades académicas.

#### **15. Definir la oferta definitiva de cupos**

La DAR procesa los ajustes solicitados por las diferentes Unidades Académicas y genera la matriz definitiva de cupos, en la que consta por carrera, la oferta general para cursos de nivelación, la oferta de política de cuotas y la oferta de carreras de formación dual.

#### **16. Gestionar la aprobación de la Oferta de Cupos**

La DAR remite al VD la matriz definitiva de cupos, para la aprobación por parte del Consejo de Docencia.

#### **17. Revisar y aprobar la oferta de cupos**

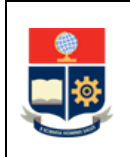

El Consejo de Docencia, en sesión del pleno, revisa y aprueba la matriz de cupos y dispone su carga en la plataforma que la SENESCYT determine para el efecto.

#### **18. Gestionar y notificar la carga de la oferta de cupos**

En los tiempos y mecanismos establecidos por la SENESCYT, la DAR gestiona la carga de la oferta de cupos y coordinar la notificación oficial a la SENESCYT, desde el Rectorado.

#### **19. Solicitar el plan de difusión**

La DAR remite las necesidades de difusión a la DIRCOM y solicita que elabore el plan de difusión para la admisión a las carreras de tercer nivel de la EPN.

#### **20. Preparar y remitir el plan de difusión**

La DIRCOM prepara el plan de difusión considerando todas las etapas y fechas de admisión y lo entrega a la DAR y al VD.

#### **21. Registrar el cronograma de admisión en el SAI**

La DAR registra en el SAI, las fechas para habilitación de las opciones del SAI, para la etapa de inscripción y postulación.

#### **22. Establecer la logística para la aplicación de la evaluación**

La DAR define la logística para la aplicación de la evaluación, para lo cual establece las necesidades de recursos físicos, tecnológicos y humanos para la aplicación de la evaluación.

#### **23. Solicitar apoyo logístico**

La DAR solicitar a todas las instancias de la EPN, las aulas, los laboratorios, los docentes, el personal académico, y el personal de seguridad para contar con el apoyo logístico necesario para la aplicación de la evaluación.

#### **24. Registrar sesiones, aulas, y docentes en el SAI**

La DAR registra en el SAI las fechas, horarios, aulas y docentes que serán parte de la aplicación de la evaluación, información que será utilizada para la inscripción de los aspirantes.

#### **25. Preparar documentación para admisión**

La DAR prepara los instructivos que serán entregados a los aspirantes en las diferentes etapas de admisión.

#### **26. Coordinar la convocatoria**

En función del cronograma de admisión y del plan de difusión de la admisión, la DAR solicita a la DIRCOM realizar la convocatoria para la inscripción y postulación del período correspondiente.

#### **27. Lanzar convocatoria**

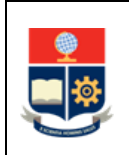

La DIRCOM ejecuta el PROCESO GESTIÓN DE LA COMUNICACIÓN DIGITAL para realizar la difusión de la convocatoria para las etapas de inscripción y postulación.

#### **FASE: EJECUCIÓN**

#### **28. Realizar el Registro Nacional en la SENESCYT**

El ciudadano interesado en ingresar a la EPN deberá realizar de manera obligatoria el Registro Nacional, en las fechas y plataforma informática que la SENESCYT determine para el efecto.

#### **29. Reportar la información de estado académico**

En los tiempos y mecanismos establecidos por la SENESCYT, la DAR reporta a la SENESCYT el estado académico de los aspirantes que realizaron el Registro Nacional en dicha institución, y que de conformidad a la información del SNNA tienen cupo activo en la EPN.

#### **30. Revisar información de admisión a la EPN**

El aspirante que realizó el Registro Nacional de la SENESCYT se informa a través de páginas y canales de comunicación oficiales de la EPN sobre las etapas y fechas para realizar la admisión en la EPN.

#### **31. Registrar la inscripción y postulación**

El ciudadano que realizó el Registro Nacional de la SENESCYT, para notificar su interés de acceder a la EPN, genera e ingresa con sus credenciales al SAI y registra su inscripción.

De manera unificada a la inscripción, en ejercicio de la libertad de elección de carrera, en el SAI, el ciudadano registra su postulación hasta por dos carreras de tercer nivel de la EPN ofertadas para el período en curso.

#### **32. Imprimir comprobante de inscripción y postulación**

Como constancia de lo realizado el aspirante imprime el comprobante de inscripción y postulación desde el SAI.

#### **33. Generar la matriz de aspirantes**

Al cierre de la etapa de inscripción y postulación, la DAR genera desde el SAI la matriz de aspirantes.

#### **34. Solicitar el consumo de información a través de fuentes externas**

La DAR solicita asistencia técnica a la DGIP para el consumo de información de los aspirantes inscritos desde los servicios web dispuestos por la SENESCYT, así como el uso de fuentes externas a través de la plataforma de la DINARP.

#### **35. Consumir información y responder requerimiento**

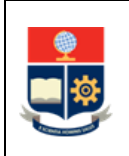

La DGIP, atiende el requerimiento de consumo de información de los servicios web de la SENESCYT y de la plataforma DINARP; responde al requerimiento con las matrices procesadas de conformidad con el INSTRUCTIVO DE ENTREGA DE INFORMACIÓN PARA USUARIOS INTERNOS/EXTERNOS:

- Datos demográficos (Registro Civil)
- Registro Nacional (SENESCYT)
- Información SNNA (SENESCYT)
- Datos títulos (SENESCYT)
- Fecha de expiración del documento de identidad (Registro Civil)
- Estado de habilitación de trámite público (Consejo Nacional Electoral)

#### **36. Procesar la matriz de aspirantes**

La DAR procesa la matriz de aspirantes para identificar otros casos que presentan impedimento académico en la EPN, de ser el caso gestiona las consultas con DD y con las unidades académicas correspondientes y obtiene la matriz de aspirantes habilitados.

#### **¿El aspirante tiene impedimento académico previo?**

**SI:** Ir a la Actividad 37 **NO:** Ir a la Actividad 39

#### **37. Registrar bloqueo de evaluación**

La DAR registra en el SAI el impedimento de admisión y bloquea al aspirante para la etapa de evaluación.

#### **38. Notificar restricción de continuar la admisión**

La DAR notifica a través de correo electrónico al aspirante sobre su impedimento académico y la restricción de continuar con la admisión.

#### **FIN**

#### **39. Identificar la población de política de cuotas**

La DAR procesa la matriz de aspirantes habilitados para continuar con las siguientes etapas de admisión y aplica los criterios para determinar los aspirantes que cumplen los criterios para ser PC.

La DAR elabora el informe de política de cuotas y lo remite al VD para su aprobación.

#### **40. Revisar y aprobar el informe de PC**

El VD revisa y aprueba el informe de PC.

#### **41. Registrar aspirantes habilitados en el SAI**

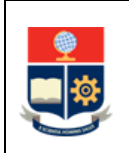

La DAR registra en el SAI los aspirantes habilitados para continuar con la etapa de evaluación, así como registra al grupo de aspirantes que forma parte de PC, dicha información será utilizada para la asignación cupo de grupo de política de cuotas que se evalúe.

#### **42. Notificar aspirantes con necesidades educativas especiales**

La DAR notifica a la CAA y a la DBP los aspirantes que cumplen requisitos para la etapa de evaluación y registran la marcación de discapacidad en la información entregada por la SENESCYT.

#### **43. Solicitar el procesamiento de información de estado académico**

La DAR solicita asistencia técnica a la DGIP para el procesamiento de información de los aspirantes habilitados para continuar con la etapa de evaluación desde los servicios web dispuestos por la SENESCYT.

#### **44. Consumir información de estado académico y responder requerimiento**

La DGIP, atiende el requerimiento de consumo de información de los servicios web de la SENESCYT; responde al requerimiento con las matrices procesadas de conformidad con el INSTRUCTIVO DE ENTREGA DE INFORMACIÓN PARA USUARIOS INTERNOS/EXTERNOS:

• Información Estado Académico (SENESCYT)

#### **45. Identificar criterios para condición de gratuidad**

La DAR procesa la matriz de aspirantes habilitados para aplicar los criterios de segunda carrera y determinar la condición de gratuidad de la admisión.

#### **¿Aspirante registra admisión para segunda carrera?**

**SI:** Ir a la Actividad 46 **NO:** Ir a la Actividad 47

#### **46. Actualizar condición de gratuidad**

La DAR, con base en la normativa vigente, registra en el SAI la condición de pérdida de gratuidad.

#### **47. Notificar sobre la aplicación de la evaluación**

La DAR notifica al aspirante la información y fechas de la etapa de evaluación, el segmento al que pertenece, así como la condición de gratuidad con la que continua la admisión.

La DAR informa a la CAA las sesiones en las que se encuentran inscritos los aspirantes.

#### **48. Capacitar a los docentes aplicadores**

La CAA en conjunto con la DAR y a la DBP, capacitan a los docentes aplicadores sobre las actividades que se ejecutarán en la toma de la evaluación y entrega el instructivo de aplicación.

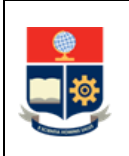

#### **49. Gestionar la disponibilidad de la evaluación**

La CAA gestiona la aplicación de la evaluación.

#### **50. Ejecutar la logística de aplicación**

La DAR gestiona la disponibilidad de aulas, docentes, personal de seguridad, personal de apoyo para informar y guiar a los estudiantes a las aulas en cada sesión asignada, el momento de rendir la evaluación.

#### **51. Generar y custodiar la evaluación**

La CAA coordina la duplicación, distribución de las evaluaciones y hojas de respuesta, en caso de modalidad de aplicación física.

La CAA configura y carga de las evaluaciones en la plataforma institucional, en caso de modalidad aplicación virtual.

#### **52. Rendir la evaluación**

El aspirante rinde la evaluación en la sesión determinada para el efecto.

#### **¿El aspirante rinde evaluación?**

**SI:** Ir a la Actividad 58. **NO: ¿Presentó situación de caso fortuito o fuerza mayor? SI:** Ir a la Actividad 53 **NO:** Ir a la Actividad 57.

#### **53. Presentar solicitud de reprogramación**

El aspirante presenta solicitud de reprogramación al Presidente de la CAA, hasta un día posterior a la sesión asignada para la evaluación.

#### **54. Revisar solicitud de reprogramación**

La CAA revisa la solicitud y documentación presentada por el aspirante y determina si corresponde acaso fortuito o fuerza mayor.

#### **¿Se autoriza reprogramación?**

**SI:** Ir a la Actividad 55. **NO:** Ir a la Actividad 56.

#### **55. Notificar al aspirante la sesión reprogramada**

La CAA informa al aspirante habilitado para la evaluación, la nueva sesión programada para rendir la evaluación.

#### **IR A LA ACTIVIDAD 52**

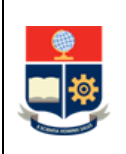

#### **56. Remitir listado de aspirantes no evaluados**

La CAA notifica a la DAR el listado de aspirantes no evaluados (no se presentó a la evaluación y/o no se aceptó solicitud de reprogramación).

#### **57. Notificar finalización de la admisión por no evaluación**

La DAR notifica al aspirante que no se presentó a la evaluación y a quienes no se aceptó su solicitud de reprogramación que se da por terminada su admisión en la EPN.

**FIN**

#### **58. Generar los resultados de evaluación**

La CAA aplica la regla de calificación y genera los resultados de la evaluación por aspirante.

#### **59. Remitir el puntaje de evaluación**

La CAA mediante memorando remite a la DAR el puntaje de evaluación que obtuvo cada uno de los aspirantes, de conformidad a las directrices del Consejo de Docencia.

#### **60. Registrar y publicar puntajes de evaluación en el SAI**

La DAR registra y publica los puntajes de evaluación en el SAI.

#### **61. Revisar el puntaje de evaluación**

El aspirante revisa el puntaje de evaluación en el SAI.

En caso de no estar conforme, el aspirante habilitado para evaluación puede apelar los resultados.

#### **¿El aspirante solicita apelación?**

**SI:** Ir a la Actividad 62 **NO:** Ir a la Actividad 68.

#### **62. Presentar apelación**

El aspirante presenta apelación a través del enlace definido por la CAA para el efecto.

#### **63. Descargar apelaciones**

La CAA descarga las apelaciones ingresadas por los aspirantes evaluados.

#### **64. Gestionar y resolver apelaciones**

La CAA, con base en la normativa vigente revisa lo solicitado por los aspirantes habilitados para evaluación, resuelve las apelaciones y remite a la DAR el informe correspondiente en el que se especifique la actualización de puntajes de evaluación.

#### **¿El dictamen de la apelación es favorable?**

**SI:** Ir a la Actividad 66.

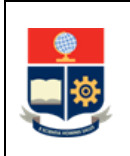

**NO:** Ir a la Actividad 65.

#### **65. Comunicar los resultados de las apelaciones**

La CAA comunica el resultado de las apelaciones a los aspirantes evaluados que la presentaron.

#### **66. Registrar la información actualizada en el SAI**

En el caso de que el dictamen sea favorable, la DAR actualiza el puntaje de evaluación registrado previamente en el SAI, con el nuevo resultado reportado por la CAA y notifica al estudiante para su revisión.

#### **67. Revisar el puntaje de evaluación actualizado**

El aspirante revisa el puntaje de evaluación actualizado.

#### **68. Generar informe de la etapa de evaluación**

La CAA genera el informe de la etapa de evaluación del período académico en curso y lo a través de memorando lo pone a consideración del Consejo de Docencia.

#### **69. Comunicar información de etapa de puntaje de postulación**

La DAR informa al postulante las fechas de publicación de puntaje de postulación.

#### **70. Generar la matriz de postulantes**

Al cierre de la etapa de evaluación, la DAR genera desde el SAI la matriz de postulantes.

#### **71. Solicitar el consumo de información**

La DAR solicita asistencia técnica a la DGIP para el consumo de información desde los servicios web dispuestos por la SENESCYT.

#### **72. Consumir información y responder requerimiento**

La DGIP, atiende el requerimiento de consumo de la información de los servicios web de la SENESCYT y responde al requerimiento con las matrices procesadas de conformidad con el INSTRUCTIVO DE ENTREGA DE INFORMACIÓN PARA USUARIOS INTERNOS/EXTERNOS:

- Registro Nacional (SENESCYT)
- Datos de políticas de acción afirmativa (SENESCYT)
- Información título de bachiller y antecedentes académicos (SENESCYT)
- Información SNNA (SENESCYT)

#### **73. Procesar la matriz de postulantes**

La DAR procesa la matriz de postulantes para la obtención del puntaje de antecedentes académicos, actualización de información de PAA y de condición de gratuidad.

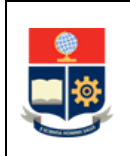

La DAR procesa la matriz de postulantes para la determinación del grupo o grupos de asignación a los que pertenecen.

#### **¿El aspirante registra título de bachiller?**

**SI:** Ir a la Actividad 75 **NO:** Ir a la Actividad 74

#### **74. Notificar finalización de admisión por no bachillerato**

La DAR notifica al aspirante que no registra título de bachiller reportado por la SENESCYT por lo tanto no cumple requisitos para la etapa de asignación de cupo y se da por terminada su admisión en la EPN.

**FIN**

#### **75. Actualizar condición de gratuidad y PAA**

En caso de identificar información diferente a la registra en el SAI, la DAR, con base en la normativa vigente, actualizará en el SAI la condición de pérdida de gratuidad o la información de aplicación de PAA.

#### **76. Calcular el puntaje de postulación**

La DAR con base en el Reglamento del SNNA y de conformidad a las directrices del Consejo de Docencia, realiza el cómputo del puntaje de postulación de los aspirantes evaluados.

#### **77. Registrar los puntajes de postulación en el SAI**

La DAR registra en el SAI los puntajes de postulación.

#### **78. Publicar puntajes de postulación**

La DAR comunica a los postulantes el puntaje de postulación con el cual participan en la fase de asignación y notifica las fechas de aceptación de cupo, así como la condición de gratuidad con la que continua la admisión.

#### **79. Realizar la asignación de cupos**

La DAR garantizando los principios de mérito, equidad, igualdad de oportunidades y libertad de elección de carrera, con base a las reglas de asignación determinados por el Reglamento del SNNA y de conformidad a las directrices del Consejo de Docencia aplica los criterios y realiza la asignación de los cupos disponibles para el período en curso.

#### **¿El postulante tiene cupo asignado?**

**SI:** Ir a la Actividad 80. **NO:** Ir a la Actividad 82.

#### **80. Expresar voluntad respecto al cupo asignado**

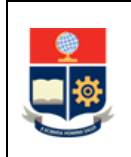

El postulante registra su pronunciamiento respecto al cupo asignado en una de las carreras de la EPN en el SAI.

#### **¿El postulante registro su voluntad? SI: ¿El postulante aceptó o rechazó el cupo? ACEPTÓ:** Ir a la Actividad 86. **RECHAZÓ:** Ir a la Actividad 81. **NO:** Ir a la Actividad 81.

#### **81. Notificar la finalización por no aceptación de cupo**

La DAR notifica al postulante que no expresó su voluntad de aceptar el cupo asignado y por lo tanto se da por terminada su admisión en la EPN.

**FIN**

#### **82. Obtener los cupos remanentes**

La DAR calcula el número de cupos remanentes y notifica el resultado de la asignación al VD.

#### **83. Definir otra instancia de postulación**

El VD determina si se realiza una nueva instancia de asignación para los cupos remanentes.

#### **¿Se realiza una segunda instancia de postulación?**

**SI:** Ir a la Actividad 84 **NO:** Ir a la Actividad 87

#### **84. Notificar al postulante el mecanismo de postulación**

La DAR notifica al postulante que no se le asignó un cupo y por lo tanto puede realizar una nueva postulación por hasta dos carreras de su elección, a través del mecanismo determinado para el efecto.

#### **85. Registrar segunda instancia postulación**

El postulante en ejercicio de la libre elección de carrera registra en el SAI su segunda instancia de postulación hasta por dos carreras de tercer nivel de la EPN ofertadas para el período en curso, a través del mecanismo que se defina para el efecto.

#### **¿El postulante registra nueva postulación?**

**SI:** Ir a la Actividad 79 **NO:** Ir a la Actividad 87

#### **86. Ejecutar procedimiento de matrícula**

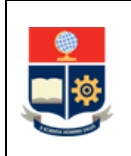

La DAR ejecuta las actividades para el CONTROL DE DOCUMENTOS E INSCRIPCIÓN DE ASPIRANTES ADMITIDOS AL TERCER NIVEL del procedimiento Matriculación para los cursos de nivelación y las carreras de tercer nivel.

#### **87. Notificar finalización de la admisión por no asignación de cupo**

La DAR notifica al postulante que no se le asignó un cupo y por lo tanto se da por terminada su admisión en la EPN.

En caso de no estar conforme, el postulante puede solicitar los resultados a través del enlace definido para el efecto.

#### **¿El aspirante solicita resultados de la asignación?**

**SI:** Ir a la Actividad 88 **NO:** Ir a la Actividad 90

#### **88. Receptar y procesar las solicitudes de resultados**

La DAR recepta las solicitudes de resultados remitidas por los postulantes, revisa y resuelve las mismas.

La resolución incluye la notificación del puntaje de corte de la asignación de la carrera.

#### **89. Comunicar los resultados de asignación**

La DAR comunica las resoluciones a los postulantes que presentaron solicitud de resultados.

#### **FIN**

#### **90. Generar el consolidado de estado de los aspirantes**

La DAR genera la matriz en la que consta el resultado de la admisión, incluyendo la información de asignación y aceptación de cupos y remite la misma a la SENESCYT en las fechas y mecanismos que dicha institución establezca para el efecto.

#### **91. Generar el informe de admisión**

Una vez concluidas totas las etapas la DAR prepara el informe de admisión del período en curso.

#### **92. Revisar y aprobar el informe de admisión**

El VD revisa y aprueba el informe.

**FIN**

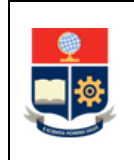

## <span id="page-21-0"></span>**2 ANEXOS**

**ANEXO 1: DIAGRAMA DE FLUJO PARA LA ADMISIÓN A LAS CARRERAS DE TERCER NIVEL DE LA ESCUELA POLITÉCNICA NACIONAL**

<https://atenea.epn.edu.ec/handle/25000/1086>